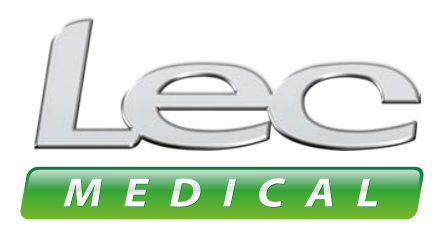

Hex: #4DAB424

The Experts in Medical Refrigeration

# **USER CONFIDE USER GUIDES**

 $\frac{1}{2}$ How to read alarm history **Operating Instructions** and export data using the app

## **1 OPEN LEC MEDICAL APP TO CONNECT TO DEVICE**

# **2 VIEW ALARM HISTORY**

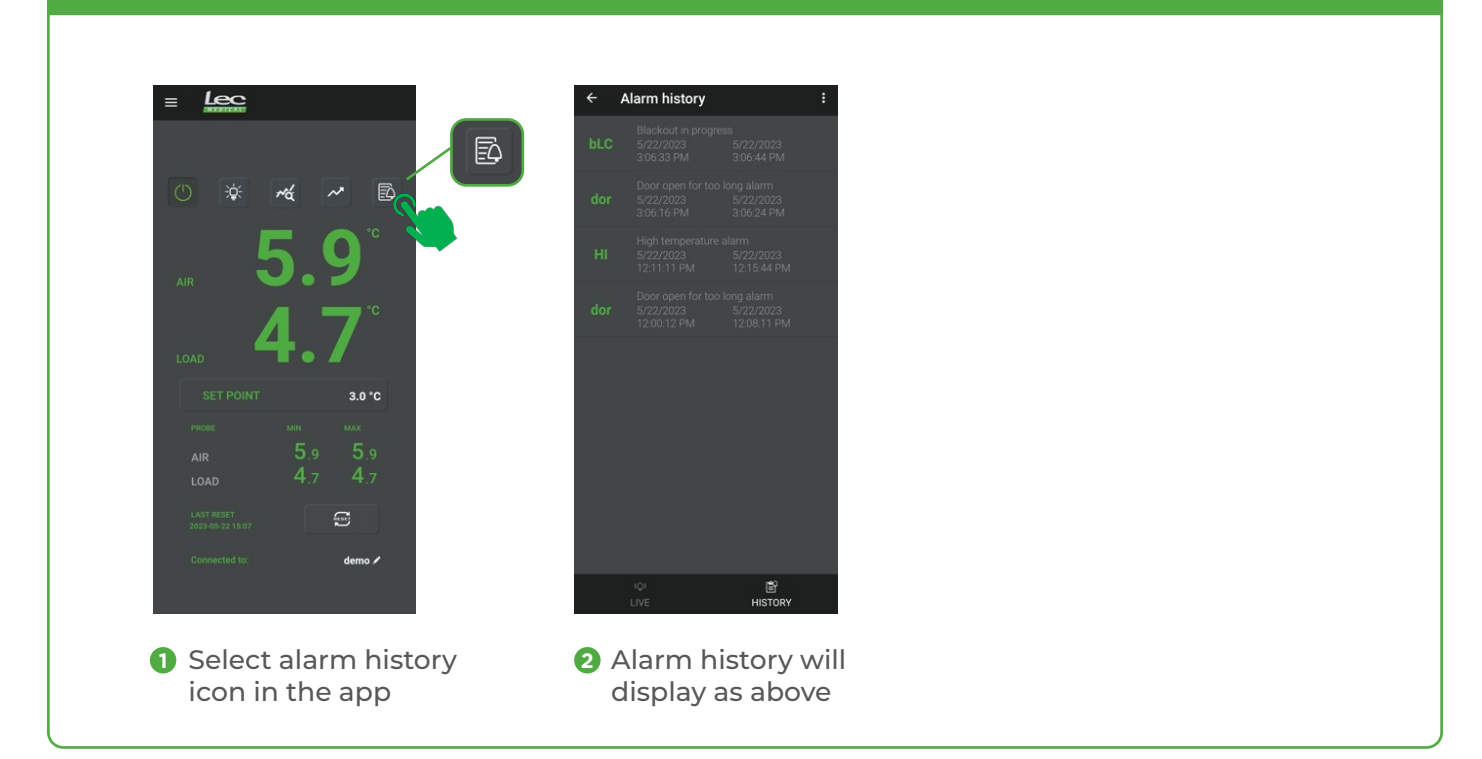

#### **3 EXPORT ALARM HISTORY**

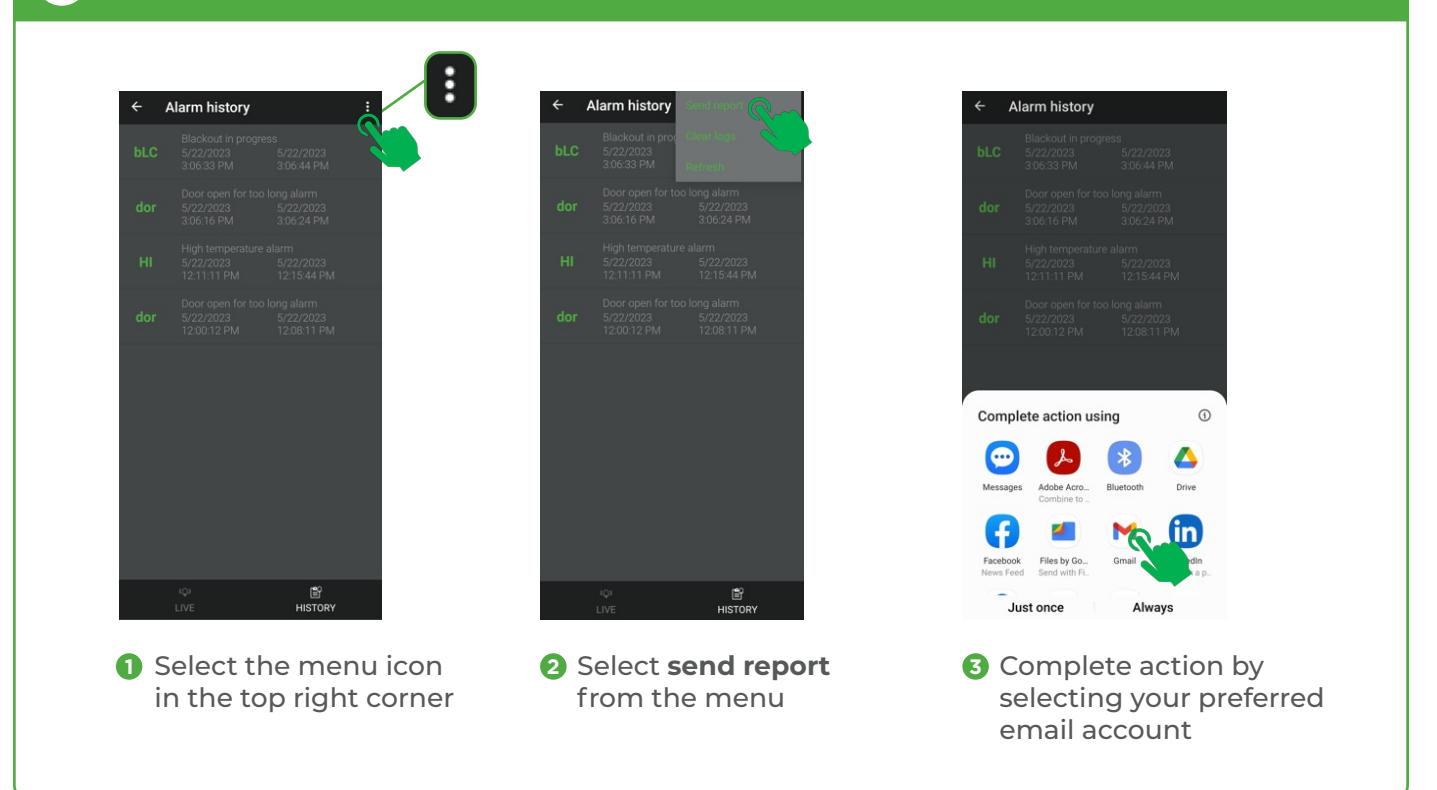

### **4 EXAMPLE OF AN ALARM REPORT**

Here is an example of an alarm report you will receive via email:

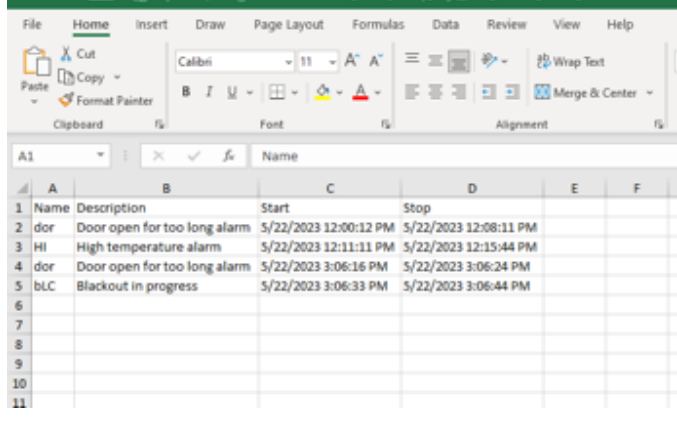

# **5** DISCONNECTING FROM THE APP

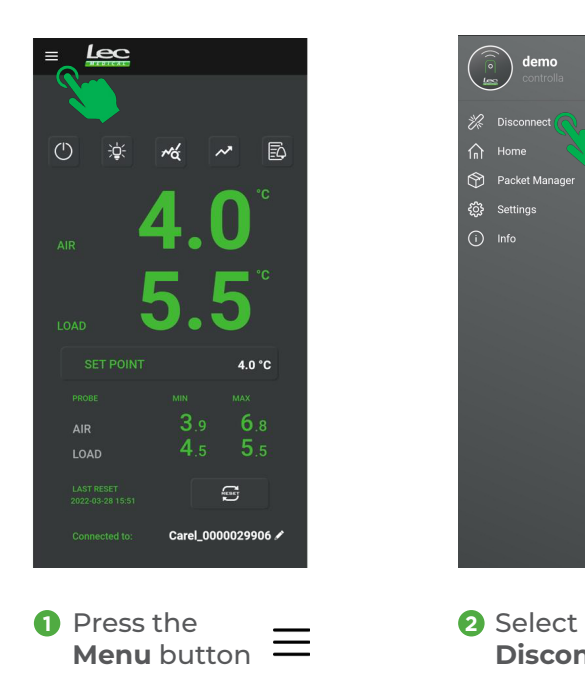

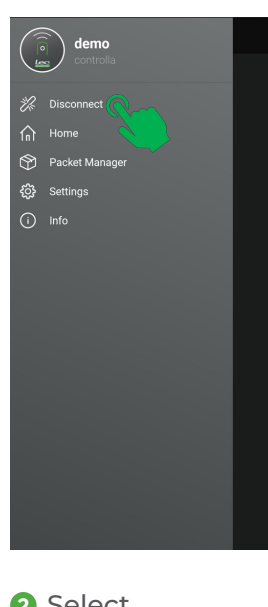

**1 Disconnect**